## **Microsoft Excel – (2016-2019-2021)**

Microsoft Excel is the latest entry into Microsoft's venerable Excel series of spreadsheet software, coming together with the rest of its Office productivity suite. Microsoft Excel has proven to be advantageous for day-to-day business activities. The knowledge of Microsoft Excel particularly in analyzing data and reporting has become essential for every company to carry out day to day business and reap the best results. The biggest new feature of Microsoft Excel is that it automatically suggests graphs and charts that are appropriate for the data you're processing.

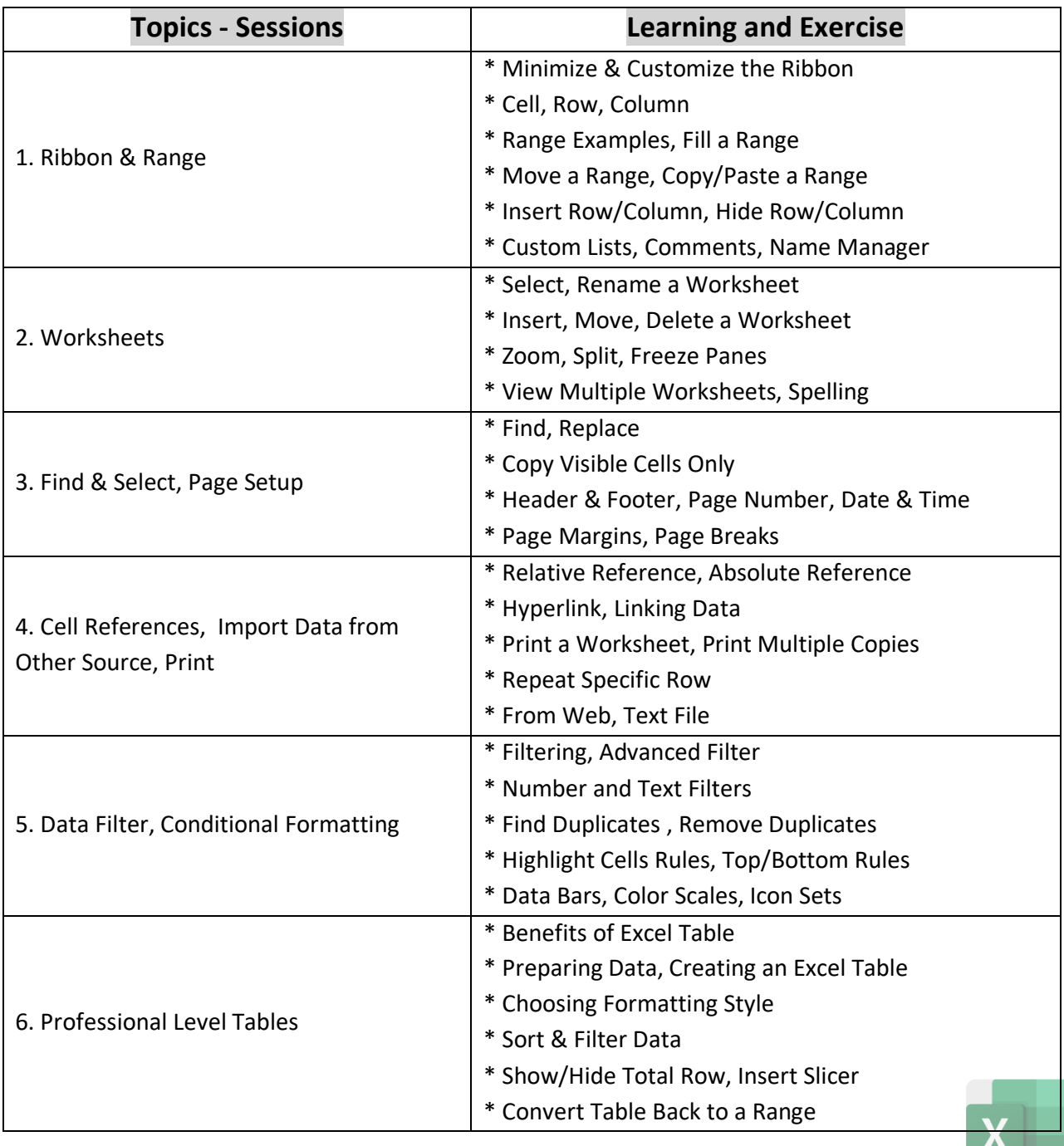

1

## **MICROSOFT EXCEL – COURSE MODULE, 2023**

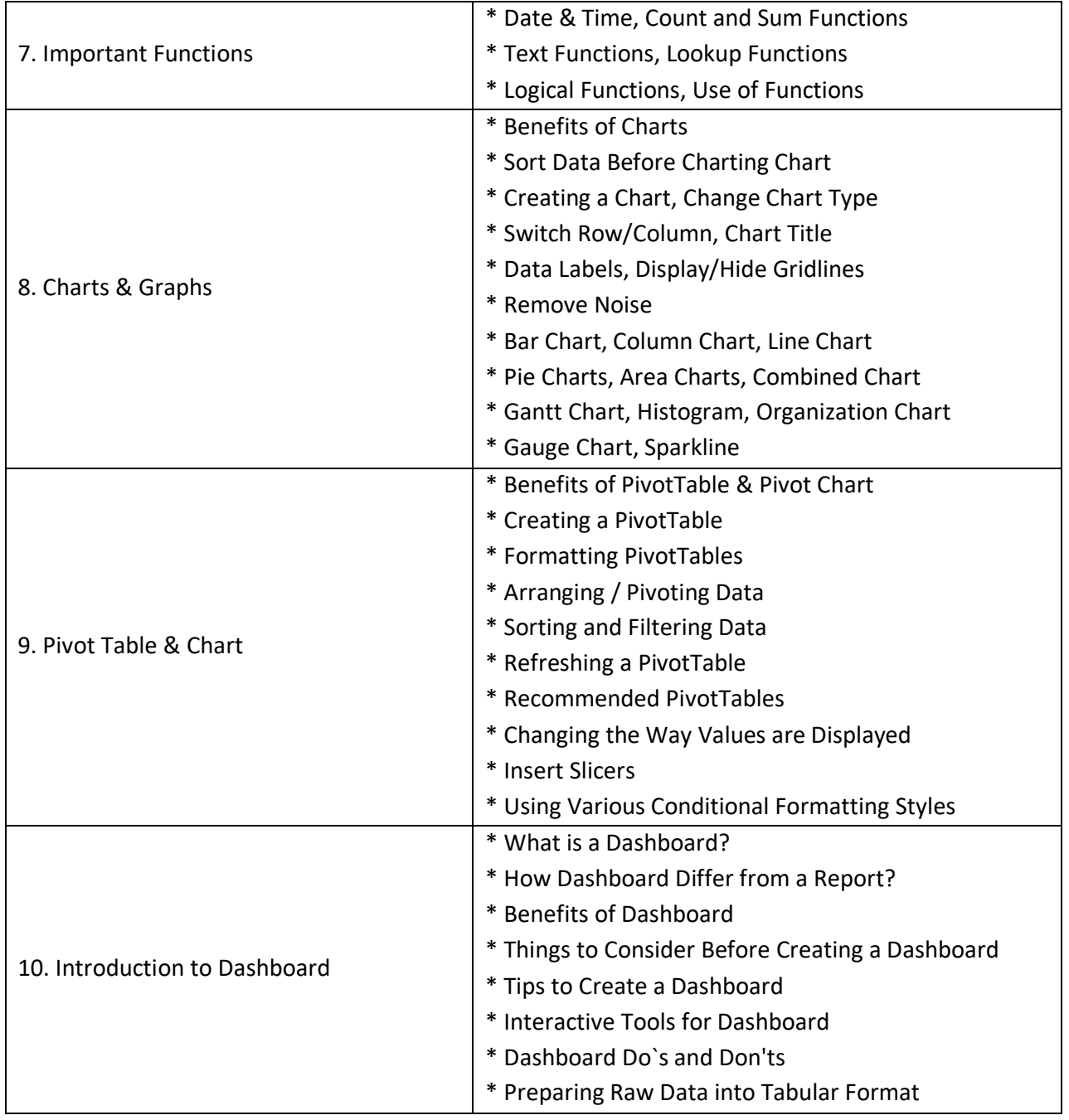

**Microsoft Excel** is an application used for creating and editing spreadsheets. Spreadsheets are commonly used to working with sets of data containing text and numbers and for generating graphs and charts. Our guide to [Spreadsheets](https://subjectguides.york.ac.uk/skills/spreadsheets) introduces spreadsheets and has web and printable resources for using Excel.

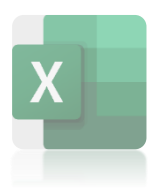

2

## **Learning Objectives**

The purpose of learning the discipline "MS Excel Skills" is to master the basic concepts of specialization Excel Skills for Business, learning the basics of Microsoft Excel. Ability to competently navigate the Excel user interface, perform basic calculations using formulas and functions, professionally format spreadsheets and create data visualizations using charts and graphs.

## **Learning Outcomes**

- Examine spreadsheet concepts and explore the Microsoft Office Excel environment.
- Create, open and view a workbook.
- Save and print workbooks.
- Modify a worksheet and workbook.
- Work with cell references.
- Learn to use functions and formulas.
- Create and edit charts and graphics.
- Filter and sort table data.
- Work with pivot tables and charts.
- Import and export data.

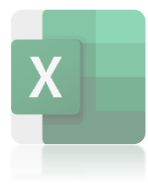